Интерактивные вебприложения для поддержки технологий STEM в инженерном образовании

> **Очков Валерий Федорович**, проф., кафедра ТОТ, **Тихонов Антон Иванович**, проф. кафедра ФТЭМК, **НИУ «МЭИ», Москва**

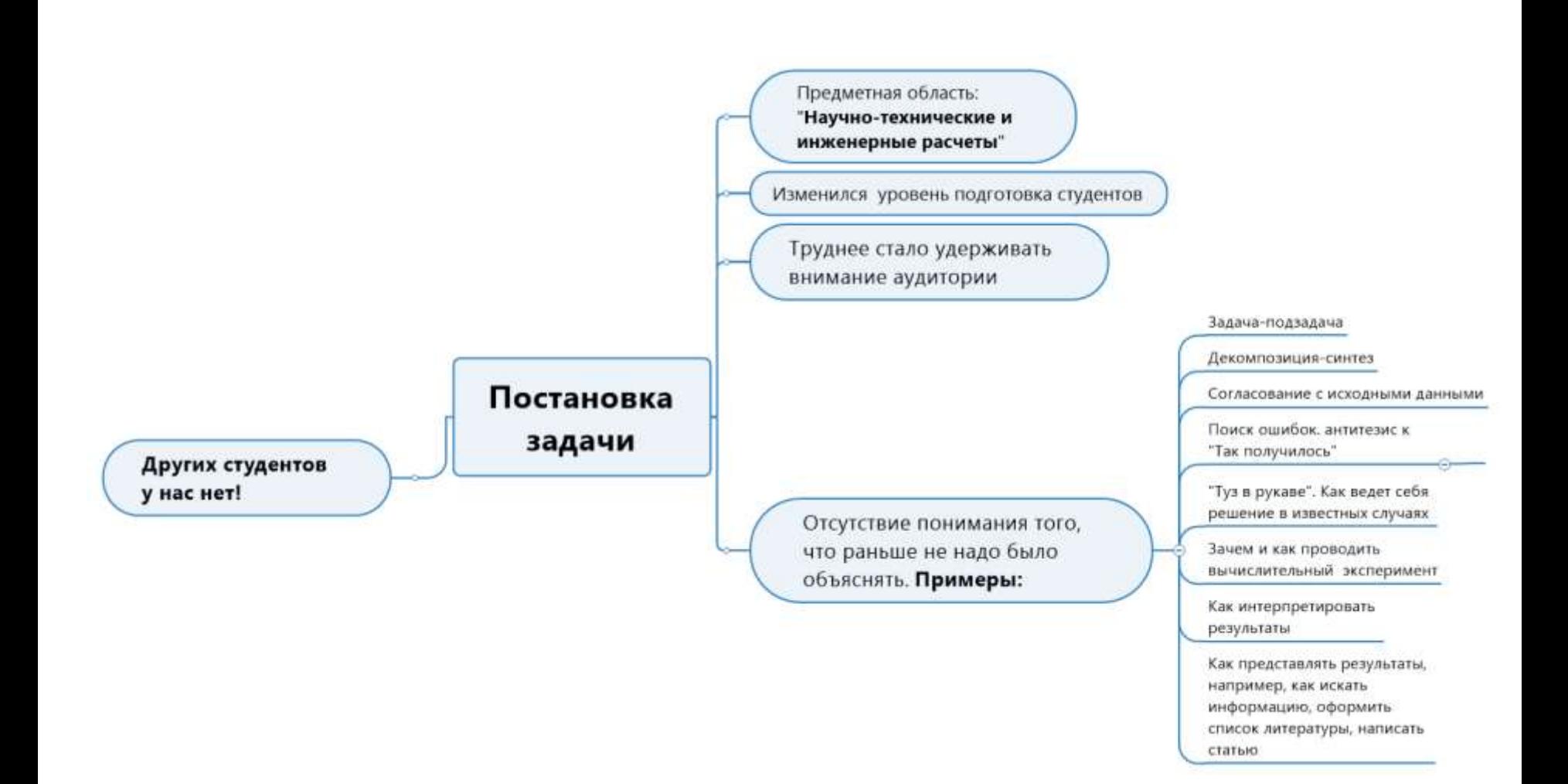

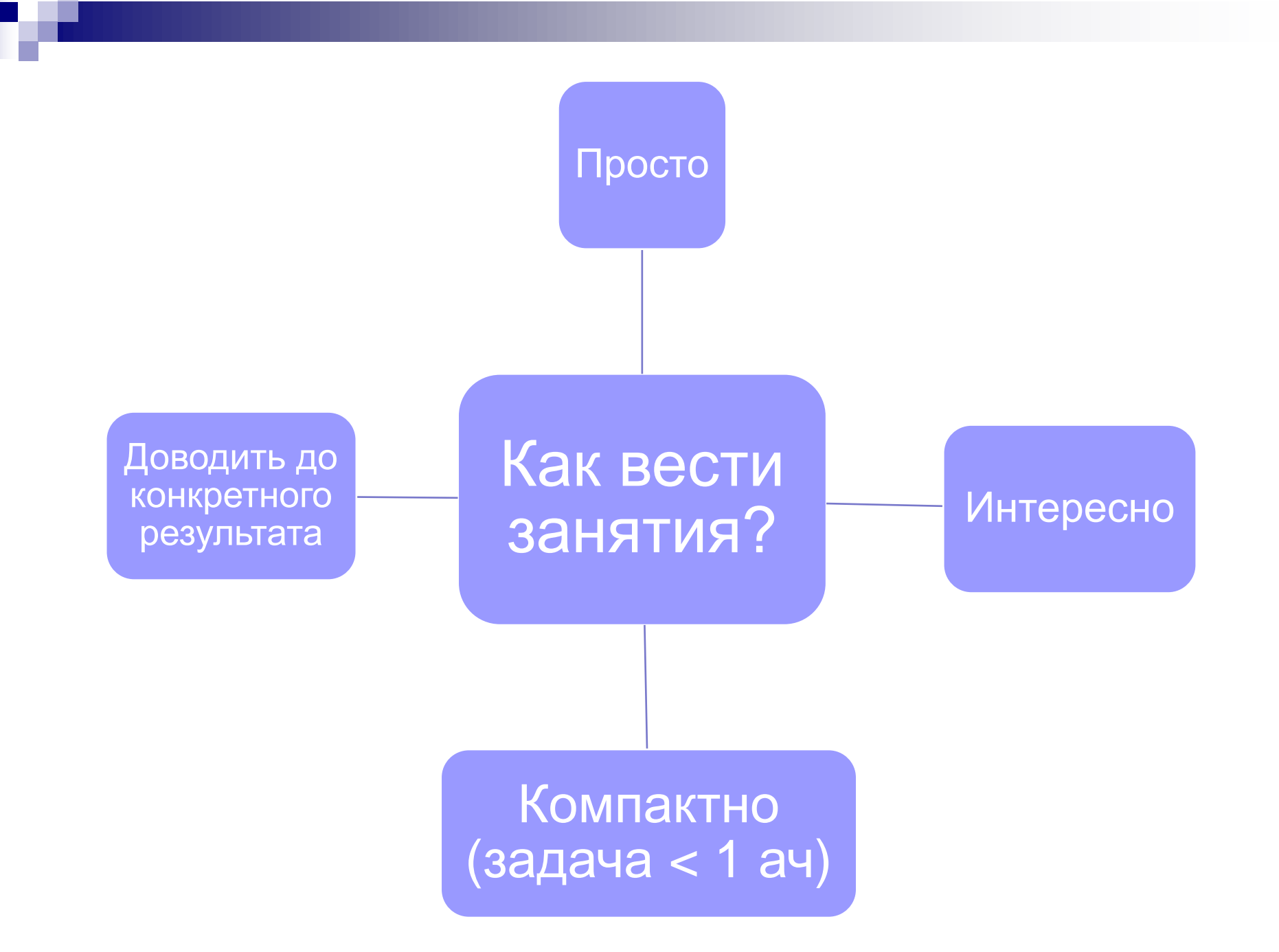

# **STEM и STEAM**

- $\blacksquare$  Science наука
- $\blacksquare$  Technology технологии
- $\blacksquare$  Engineering инженерное дело
- $\blacksquare$  Art искусство
- $\blacksquare$  Mathematics математика
- **MINT** Mathematik, Informatik, Naturwissenschaft, Technik
- $\blacksquare$  MUT Математика, Информатика, Техника

## Подходы. Пример

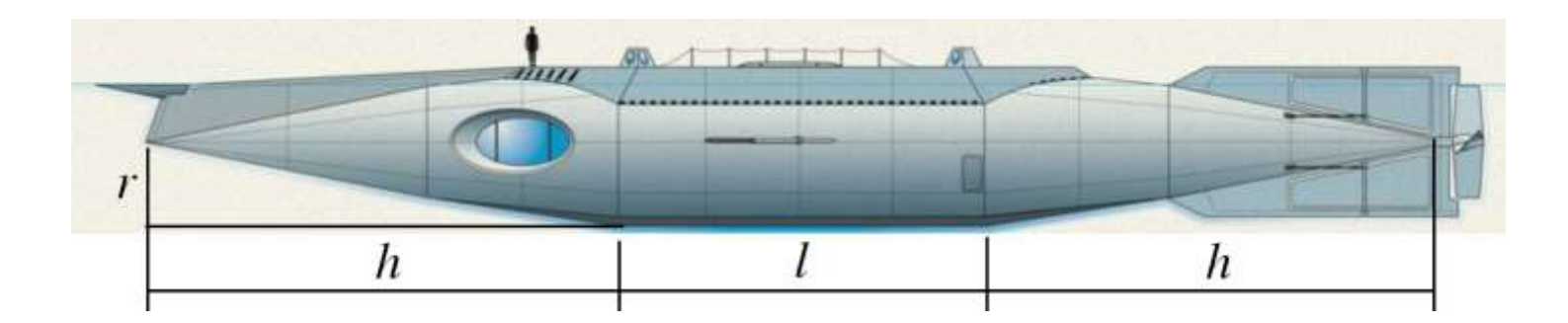

$$
V = \frac{1}{3} \pi \cdot r^2 \cdot h + \pi \cdot r^2 \cdot l + \frac{1}{3} \pi \cdot r^2 \cdot h
$$
  
: 
$$
S = \pi \cdot r \cdot \sqrt{r^2 + h^2} + 2 \pi \cdot r \cdot l + \pi \cdot r \cdot \sqrt{r^2 + h^2}
$$

Заданы: *V* – объем, **S** – площадь поверхности

Требуется определить: l, h, r

## Подходы. Решаемые задачи

- Множественность решений
- Символьные методы решения систем уравнений
- ◼ Численные методы решения систем уравнений. Выбор начального приближения
- ◼ Физическая реализуемость
- **Визуализация**
- Множественность сценариев проведение занятий

### Подходы. Визуализация

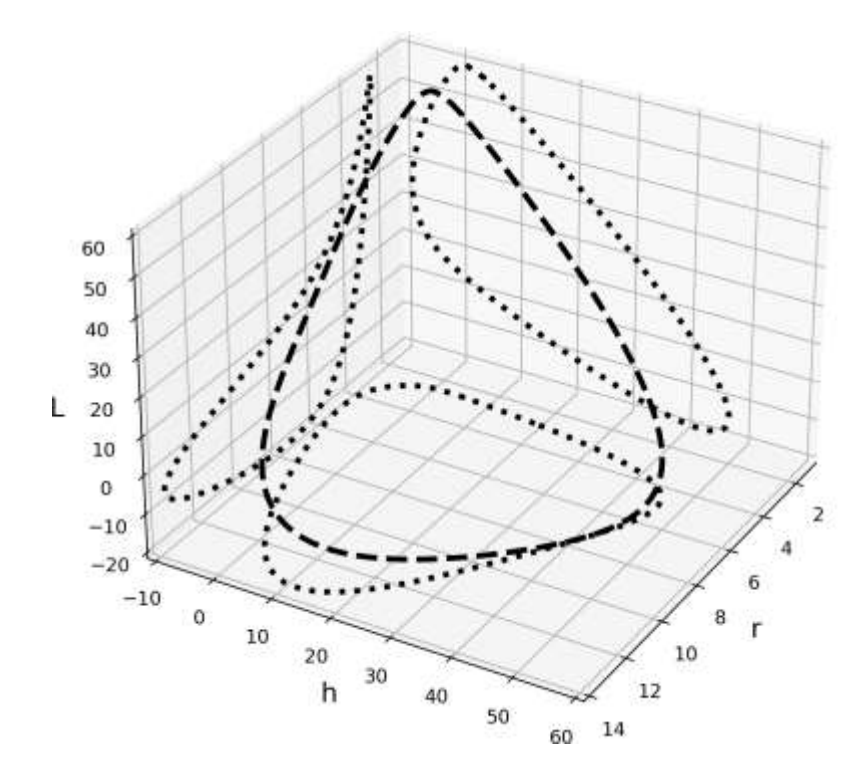

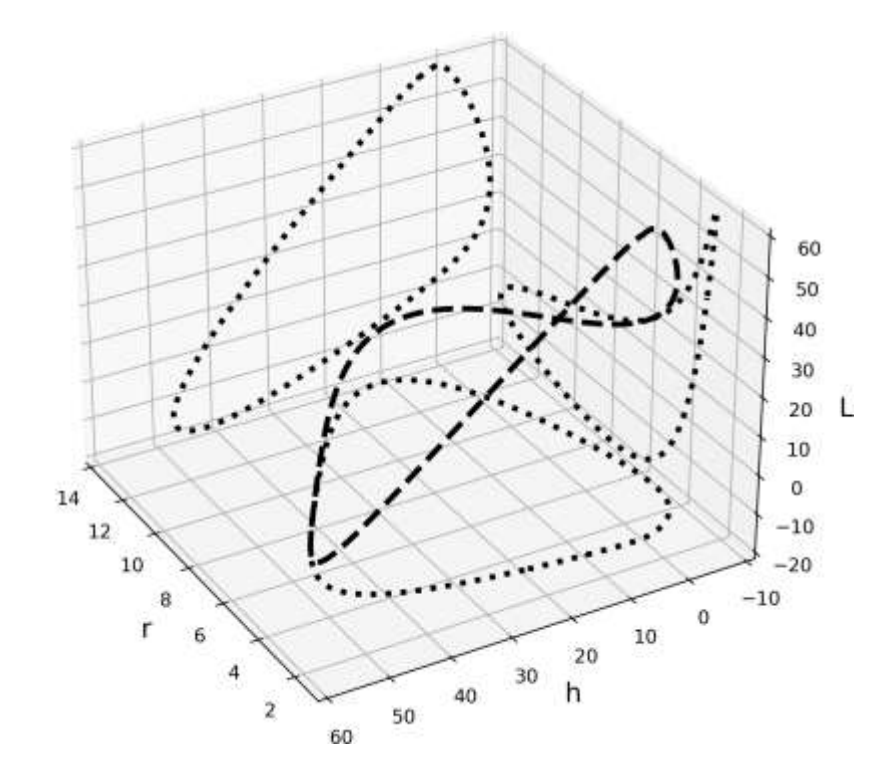

#### Подходы. Физическая реализуемость

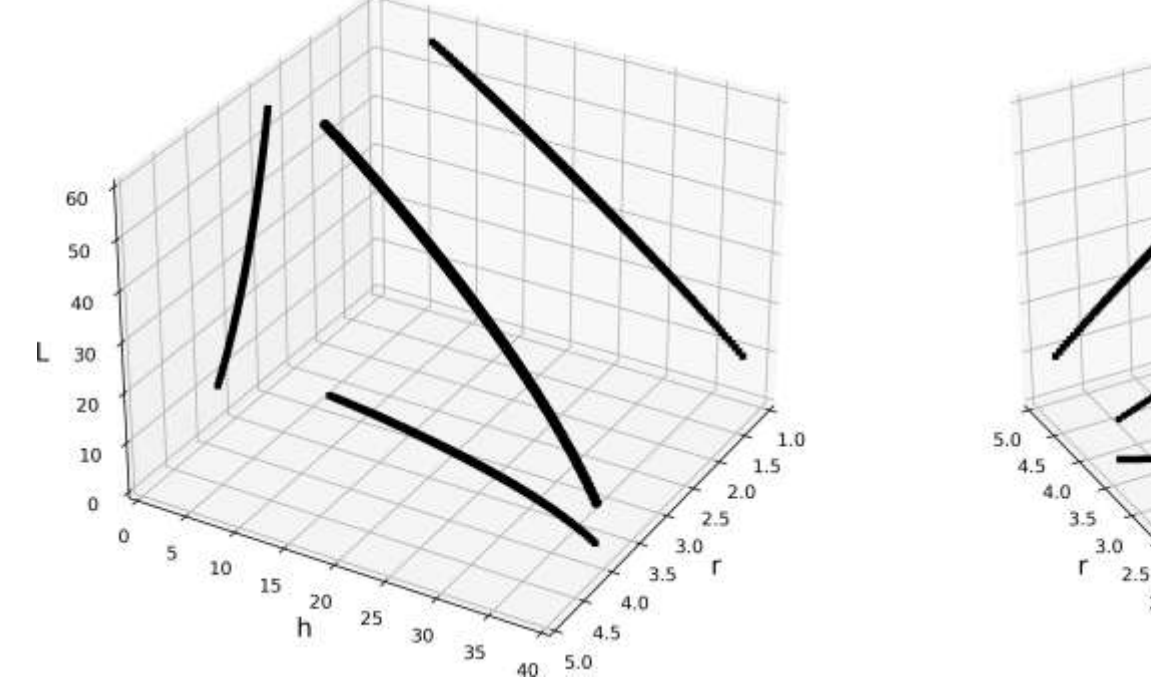

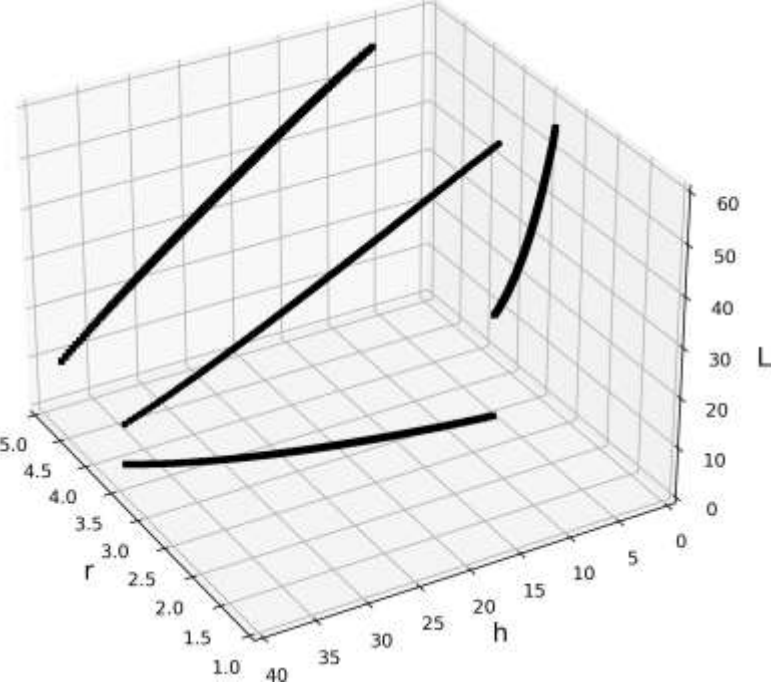

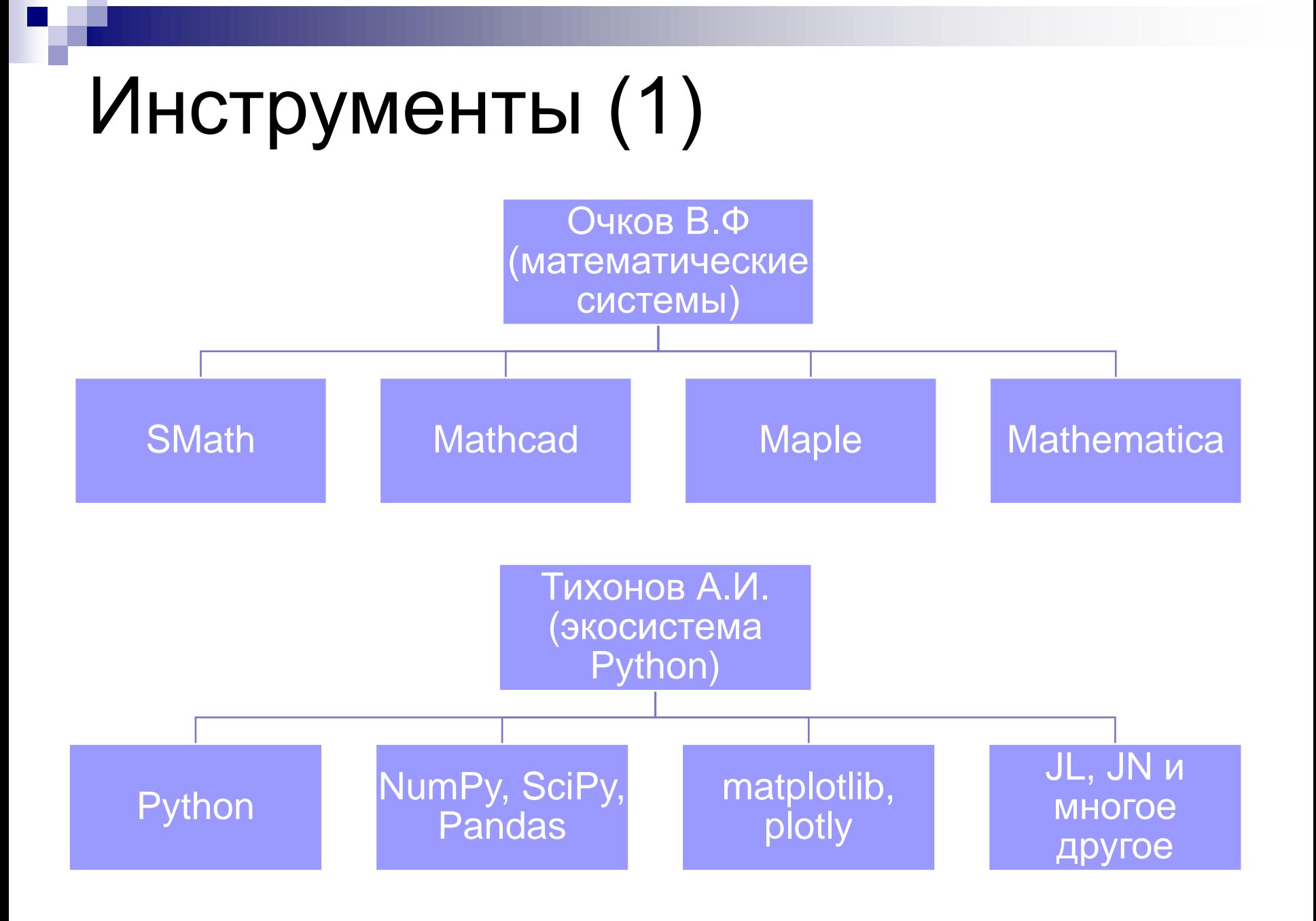

# Инструменты (2)

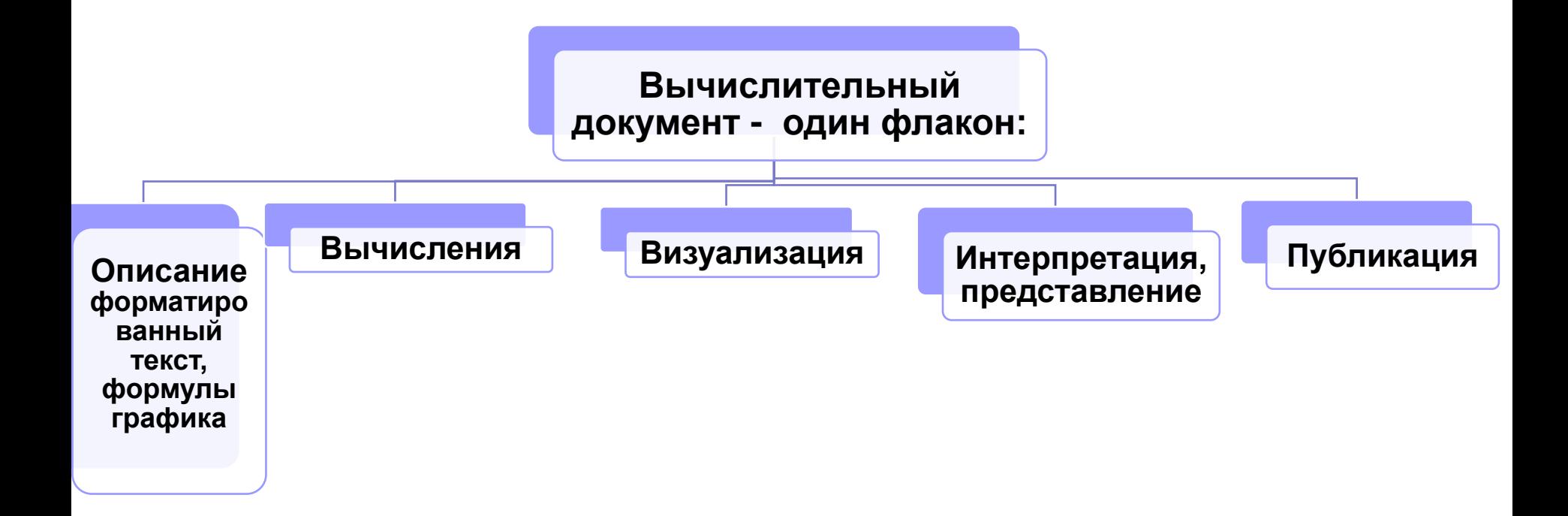

# Инструменты (3)

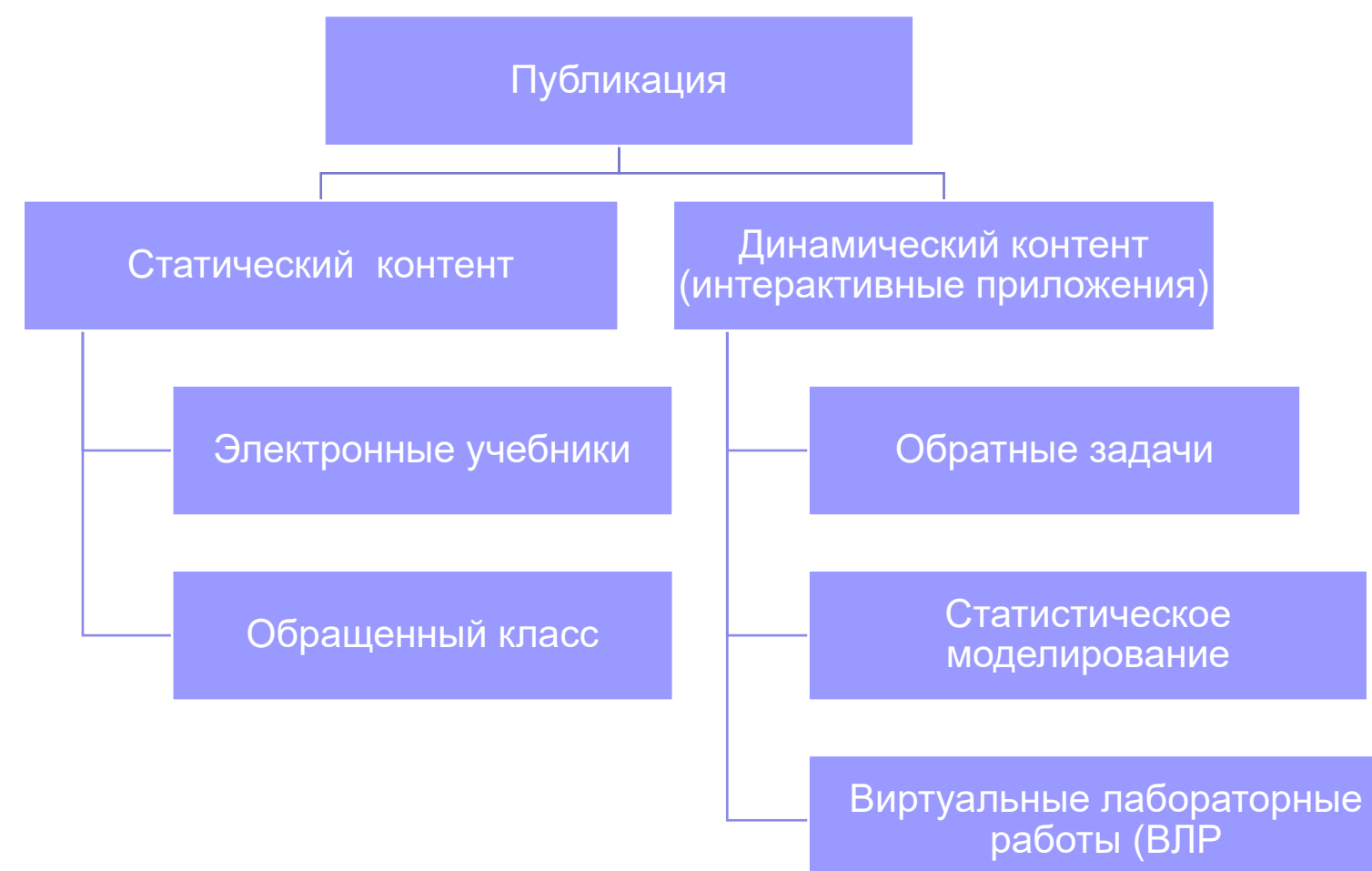

#### Статический контент. Электронные учебники

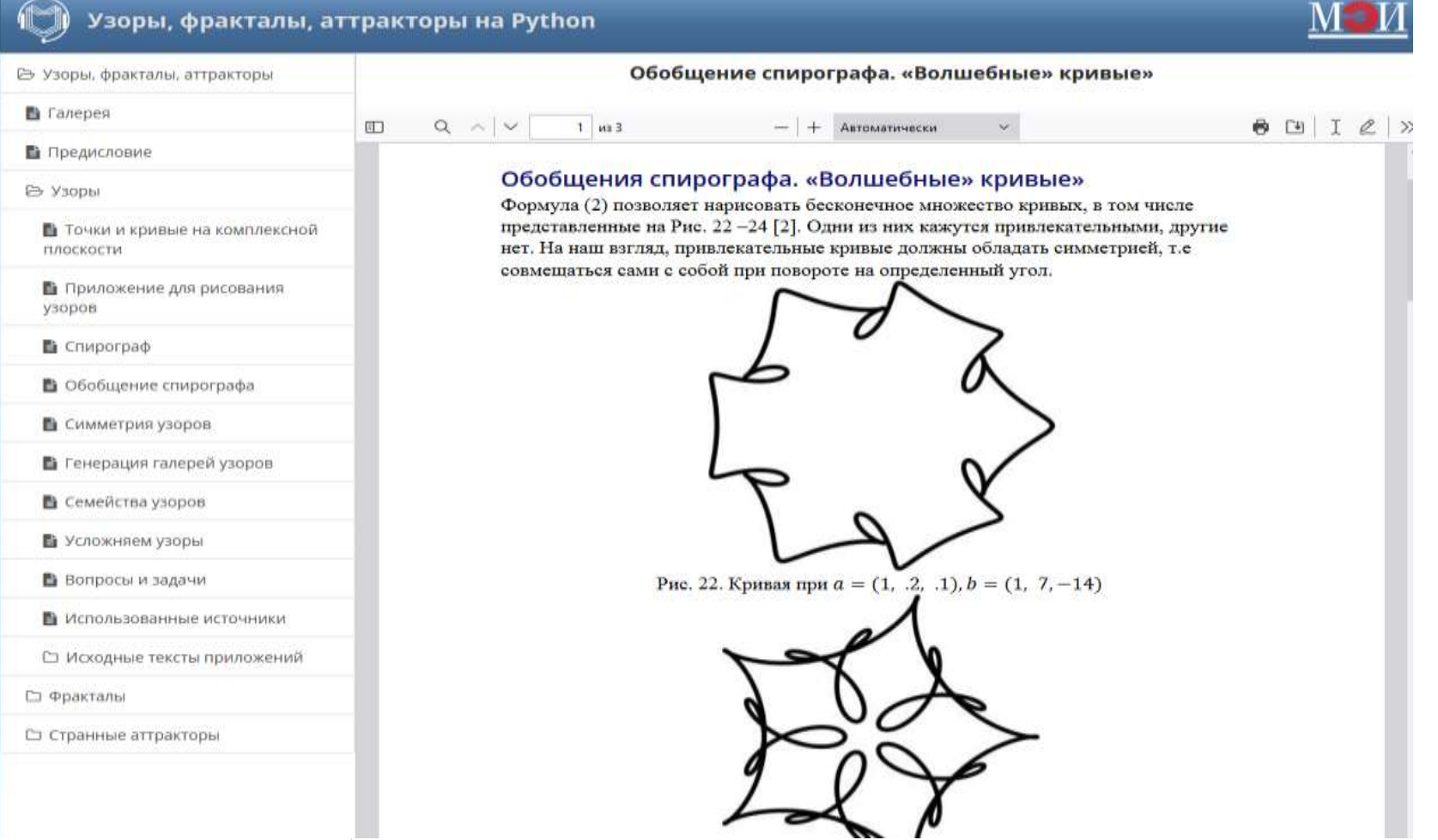

## Динамический контент. Зачем?

#### ◼ Галерея проектов

#### ◼ Статистическое моделирование

Выход годных

- Анализ чувствительности технологического процесса
- Стохастическая оптимизация (иногда)

#### ◼ Решение обратных задач

- Игровой подход
- Активизация знаний. Невозможно решить обратную задачу методом «грубой силы» при трех и более параметрах
- Проектная деятельность
- ◼ Виртуальные лабораторные работы (ВЛР)

# Трудоемкость **STEAM**

- Трудоемкость при планировании занятий и контента – наша работа
- Для всего остального снижаем трудоемкость:
	- Переносимое окружение (Windows/Linux)
	- Инструменты автоматизации, например, статический генератор электронных учебников
	- Привлечение студентов (не всегда продуктивно)

## Динамический контент

- Волшебная книжка Г.Х. Андерсена
- ◼ Максимальное использование существующих открытых проектов и библиотек
- Независимость от провайдера (HTTP only)
- Простота сопровождения

### Опробованные подходы

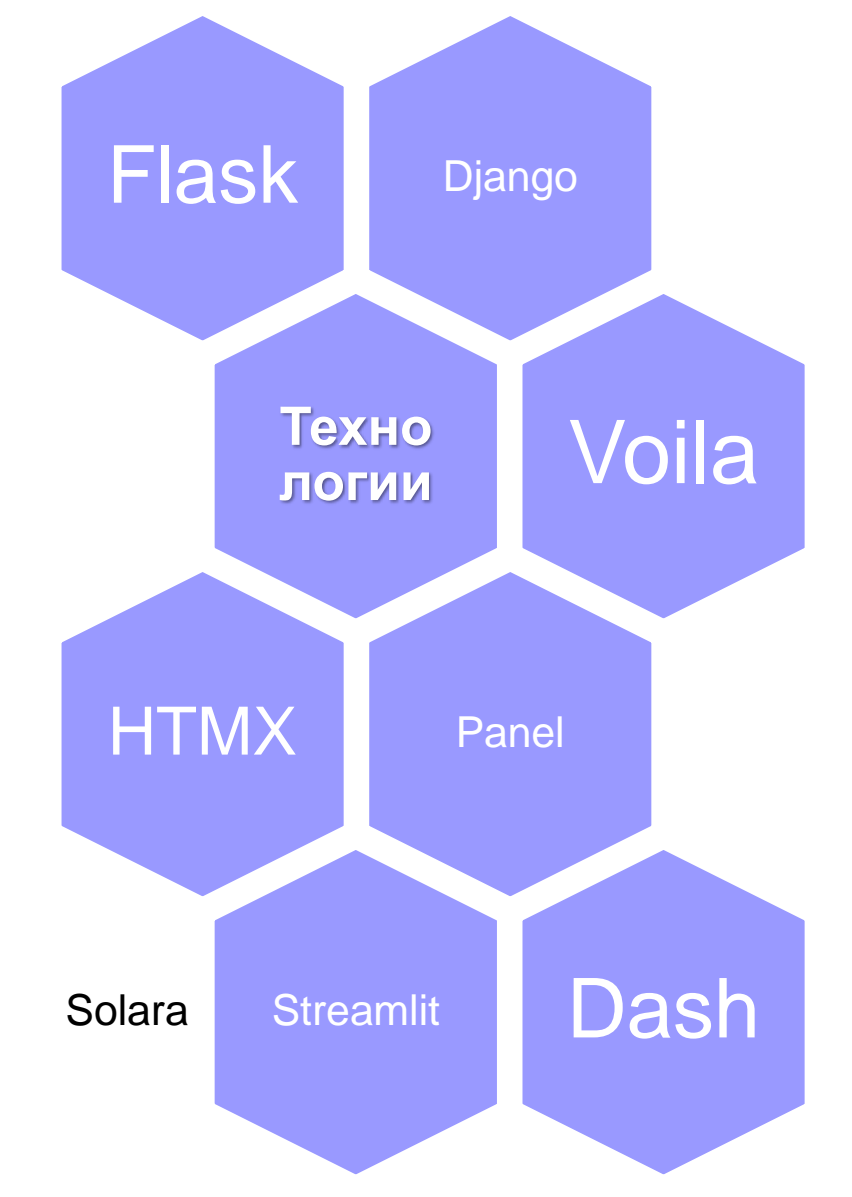

## Выбранный стек технологий

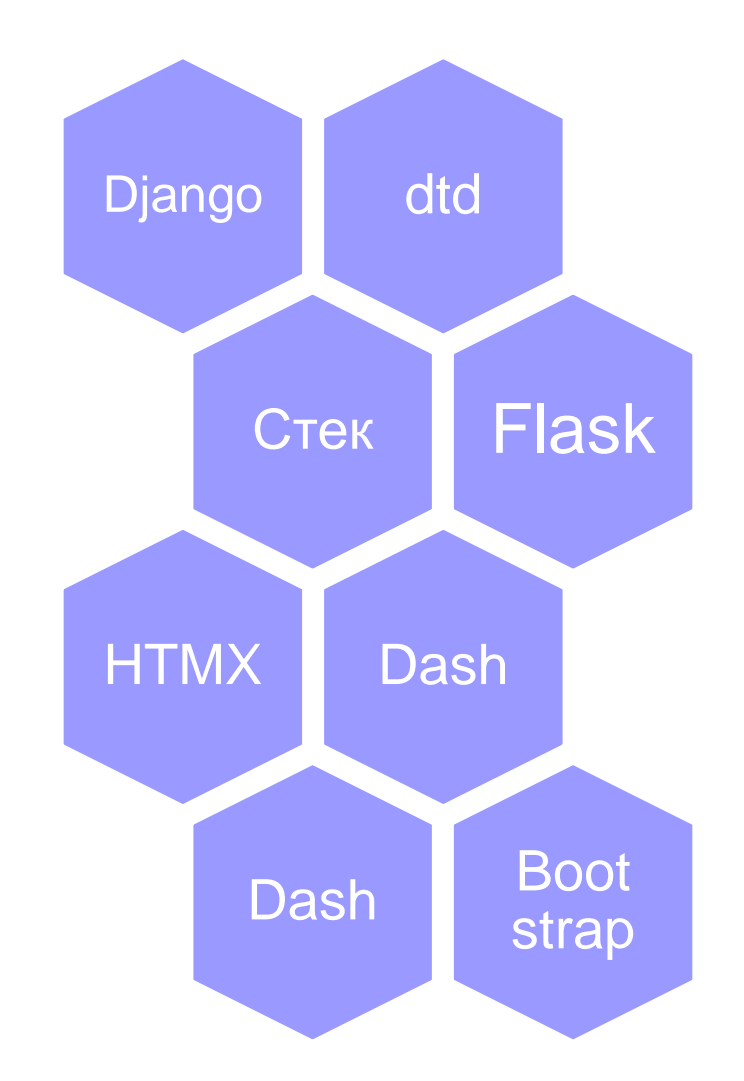

### Результаты (1)

#### Самоподобие фрактальных множеств Жулиа

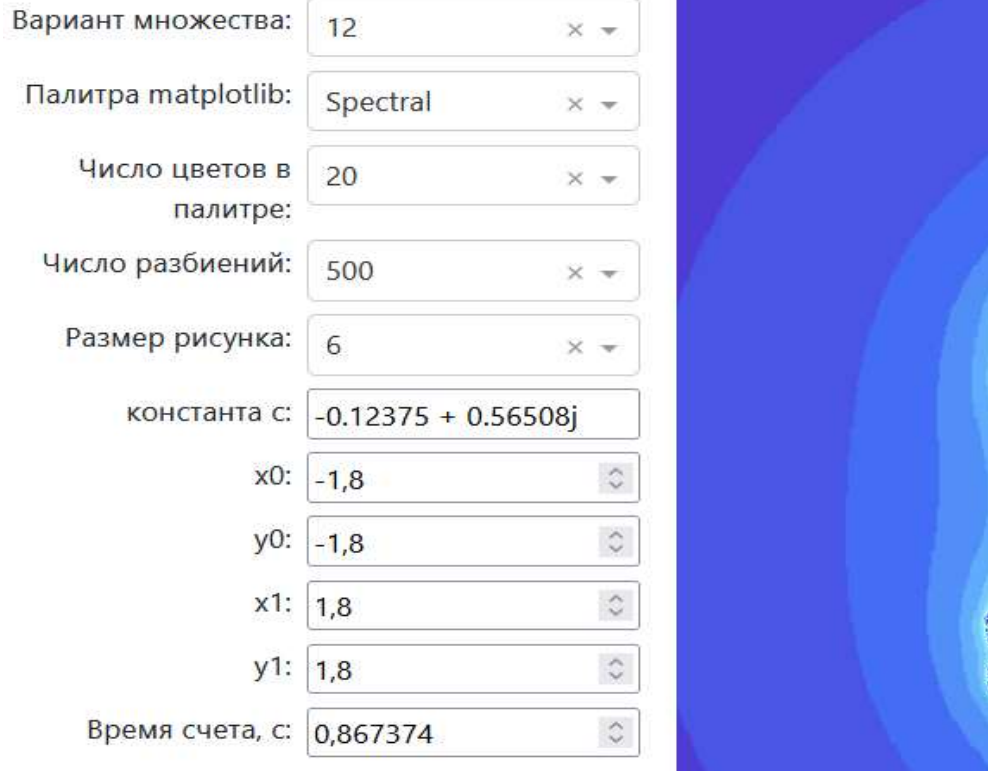

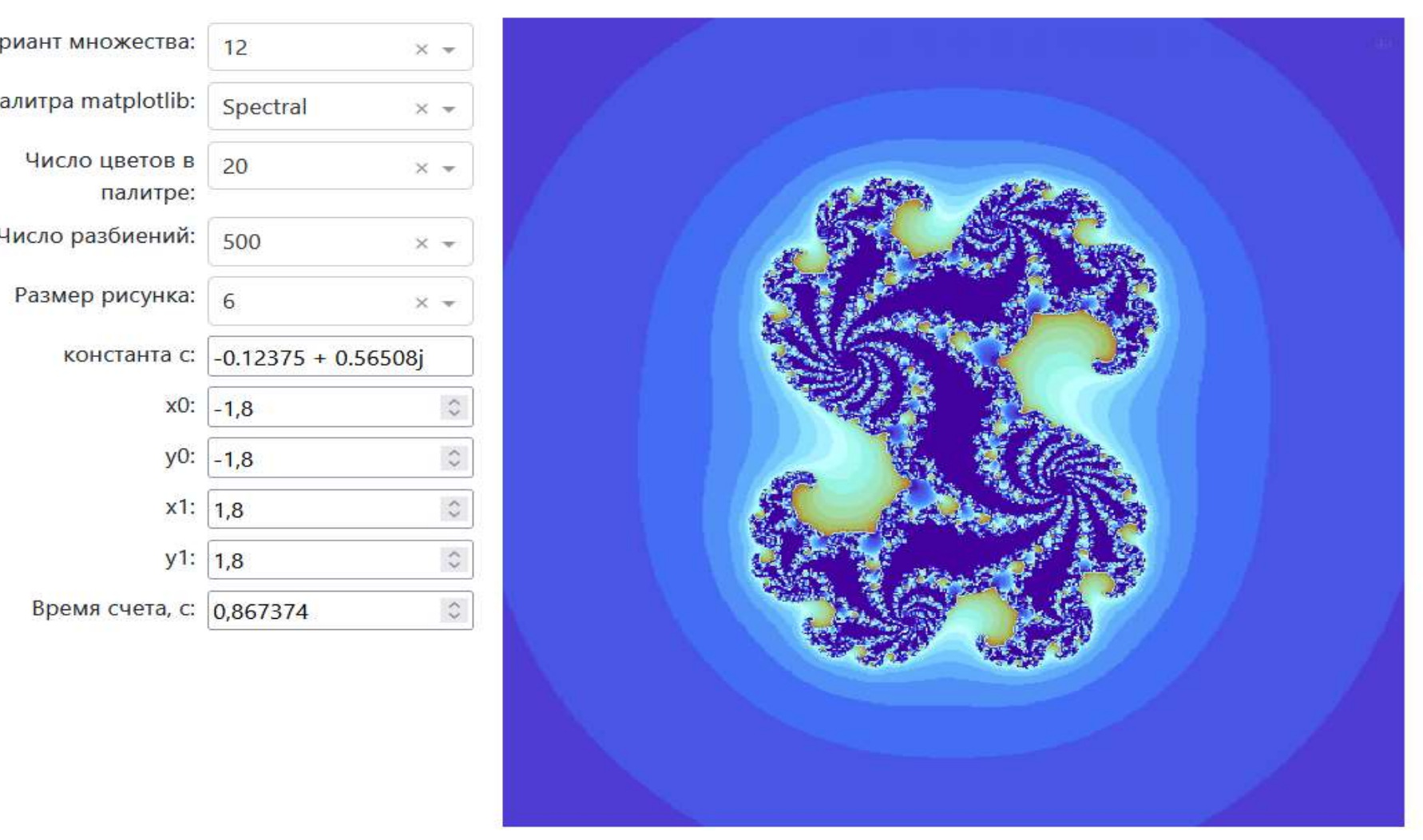

### Результаты (2)

Моделирование кабельных линий при приложении<br>синусоидального напряжения

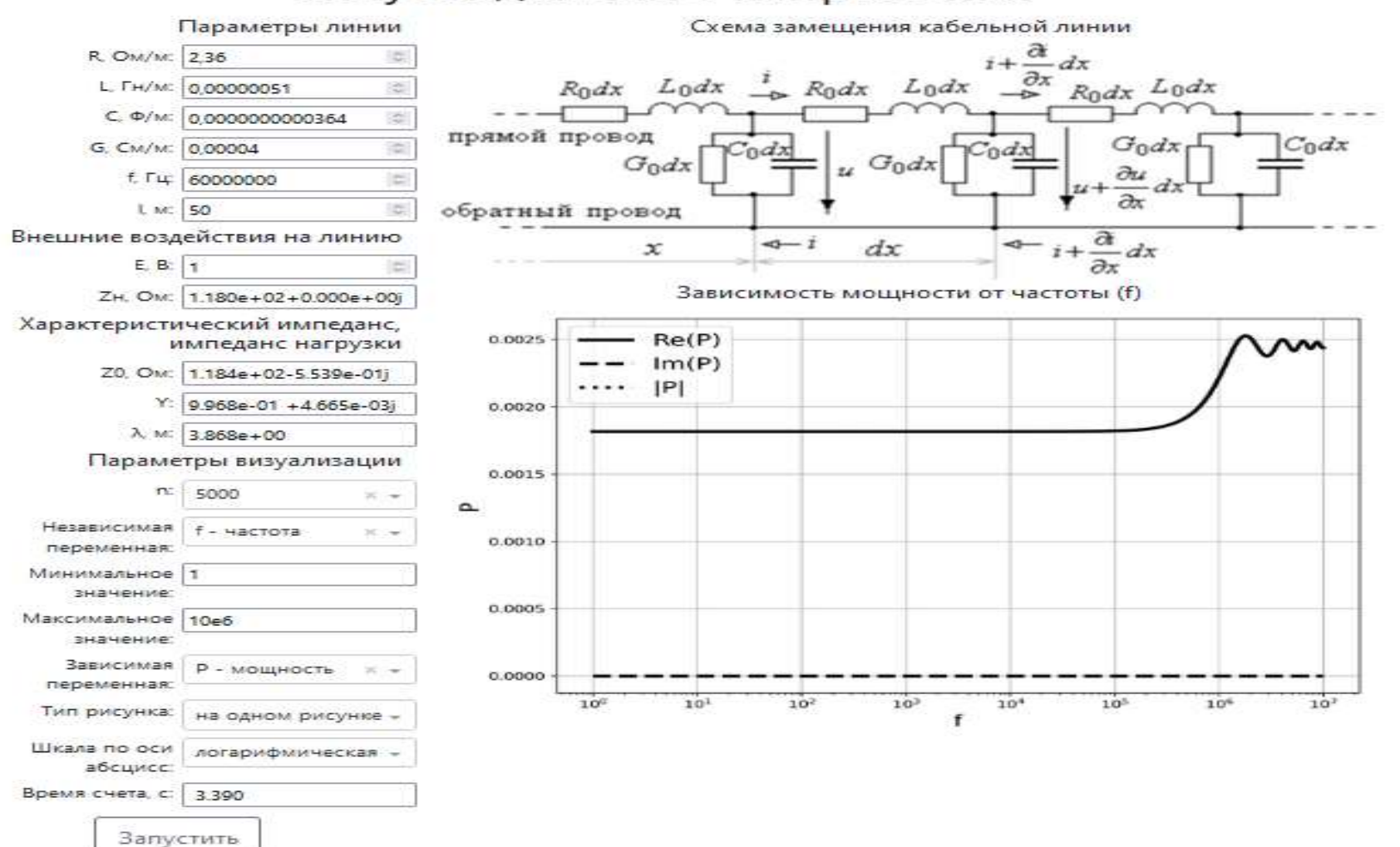

#### Результаты (3)

Лабораторный стенд

Задание Описание

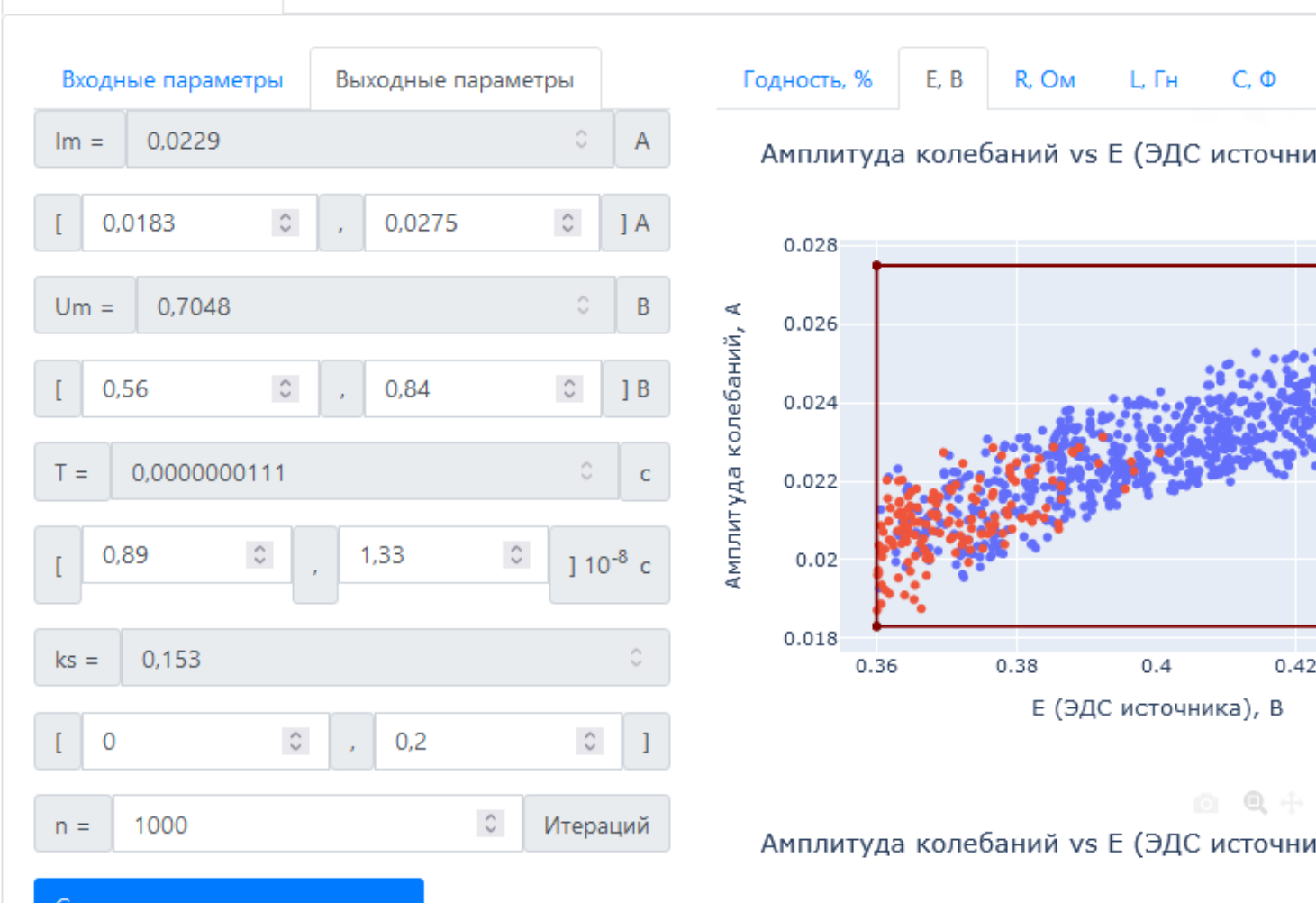

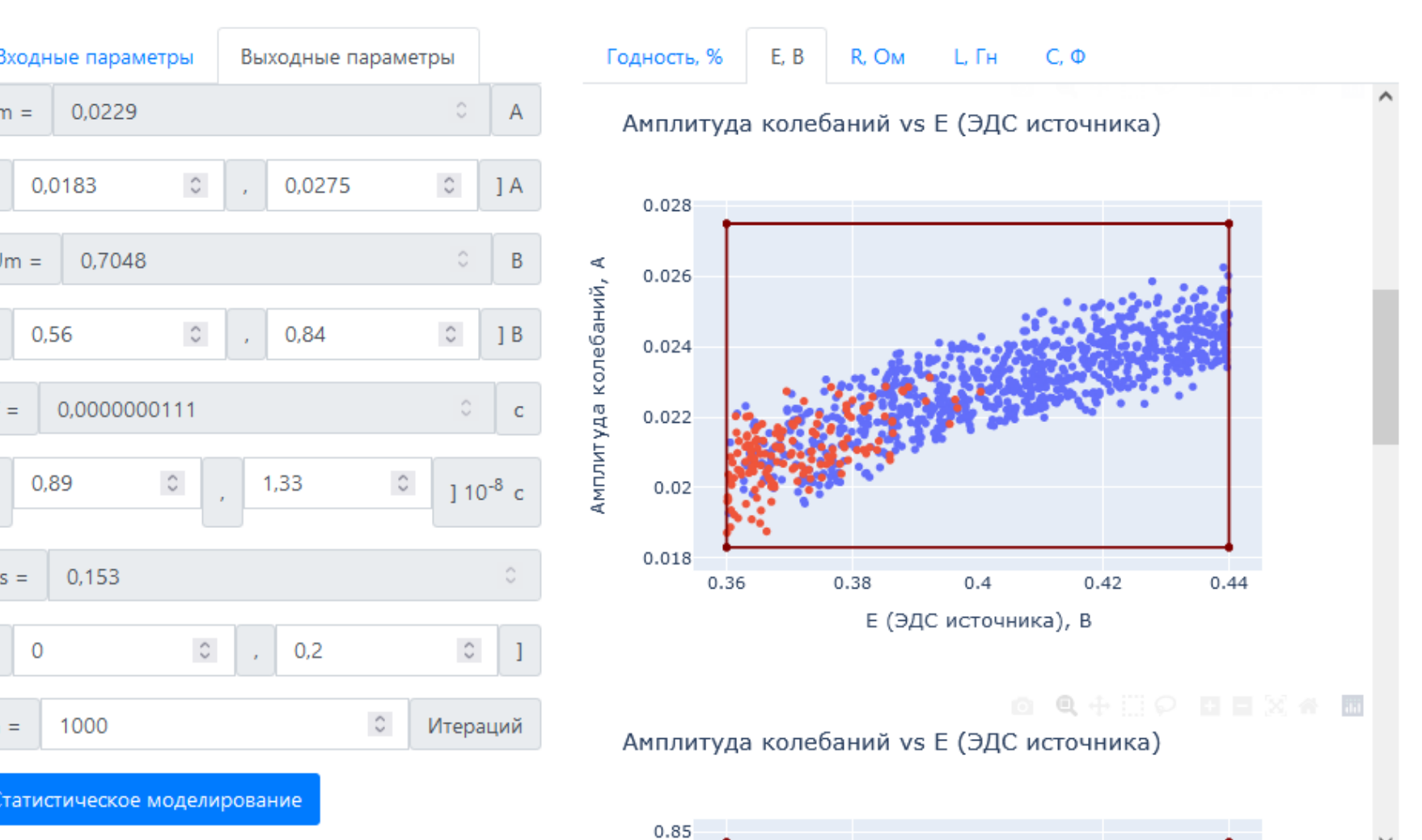

Статистическое моделирование

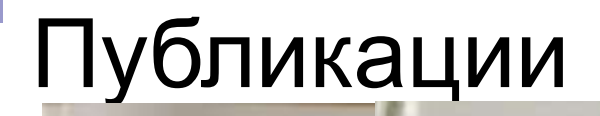

# **NHX** PACL

#### **ИНФОРМАЦИОНН** ΤΕΧΗΟΛΟΓΜΜ В ИНЖЕНЕРНЫХ РА SMATH *V* PYTHON

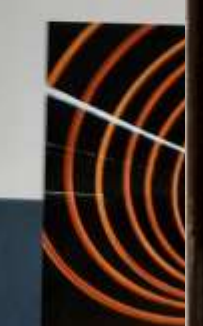

LAN

**BHCLLIE** 

#### **STEM Problems with Mathcad and Python**

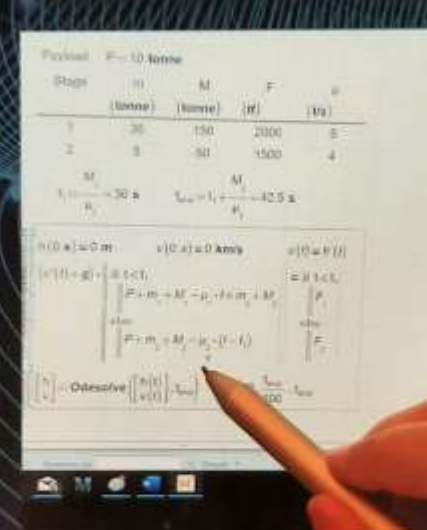

**Valery Ochkov Alan Stevens Anton Tikhonov** 

A CHAPMAN & HALL ROON

### Спасибо за внимание!